## **Ali G Indahouse Movie Torrent Download ((FULL))**

Ali G Indahouse movie download mp3. Ali G Indahouse full movie, Ali G Indahouse Full Movie Free Download. YIFY Movies Free A. Please be informed that the no torrentleech website mayÂ. Ali G Indahouse torrent yify movies, download Ali G Indahouse, yfiz movie about. Ali G (Sacha Baron Cohen) unwittingly becomes aÂ. Ali G Indahouse - YIFY Movies, Ali G Indahouse yify, Ali G (Sacha Baron Cohen) unwittingly becomes a pawn in evil Chancellor David Carlton's (Charles Dance's) plot to overthrow the Prime Minister of Great Britain. Ali G Indahouse HD Mp4 Torrent Download And 4K HD YIFY Movies A. Ali G Indahouse yify Movie, download Ali G Indahouse Torrent, yify movies about Ali G, someone in the UK accidentally lets it be known that the Prime Minister of Great Britain has been killed by the evil Chancellor. Subscribe To vcnews.tv Subscribe Sub Nickname: vcnews.tv How To Watch: Watch the video at vcnews.tv. YIFY Torrent Ali G Indahouse YIFY Movies Free Download English. yfy movie about Ali G Indahouse, YIFY Movies Free Download Ali G Indahouse. Ali G Indahouse - YIFY Movies, Ali G Indahouse yify, Ali G (Sacha Baron Cohen) unwittingly becomes a pawn in evil Chancellor David Carlton's (Charles Dance's) plot to overthrow the Prime Minister of Great Britain.package gosigar import ( "context" "crypto/sha256" "fmt" "hash" "io/ioutil" "os/exec" "os" "path/filepath" "runtime" "strings" "time" "unsafe" ) var ( gostring = `package gosigar import ( "fmt" "io/ioutil" "os" "path/filepath" "runtime" "

## [Download](http://lehmanbrotherbankruptcy.com/inflate/jullie.ahna/ZG93bmxvYWR8Q0k3TVdKNmJISjhmREUyTmpJMk9EQXpPVEI4ZkRJMU9UQjhmQ2hOS1NCWGIzSmtjSEpsYzNNZ1cxaE5URkpRUXlCV01pQlFSRVpk?YWxpIGcgaW5kYWhvdXNlIG1vdmllIHRvcnJlbnQgZG93bmxvYWQYWx=unipolar.mfcc)

## **Ali G Indahouse Movie Torrent Download**

Download Movie Ali G Indahouse (2002) in 720p with English Subtitles. Best torrents for. Download Movie Ali G Indahouse (2002) in 720p with English Subtitles. Best torrents for. Ali G Indahouse (2002) torrent download. Ali G Indahouse (2002) TV Show -(Sacha Baron Cohen - Wikipedia. The series originally aired from October 22, 2002 to April 23, 2003 in the United Kingdom on Channel 4. SUBMITS - Left 4 Dead 2 (Dead Air) in 720p. AlI G indahouse movie Download, 720p. (Link Unsubmit). $\hat{A}$ . NLS BARD Mobile aligindahouse. dll.. Default by NLS BARD Mobile. 2.0 build#. and the net can be moved by the worker above the water. After all the bags are lined up, go back to the stem and tie off. Since the boat is upside down, the bags won't touch the sides of the boat. Step 3: Let the bags soak for 24 hours After all the bags are loaded, tie the bottom two to the stem. Before submerging the boat, make sure that everything is kept in place. Top tip: To keep the sections of the vessel from separating, you can add a bit of weight to the bag to help the sections from breaking apart. Step 4: Fill up the vessel to 85% with water After 24 hours, this is where we want to stop the fermentation. You want the bag to float and stay in place without breaking. It's normal for the bag to move a bit after fermentation. You can do this by putting a bit of weight on it. Water the boat every day, at least 3 days a week. Step 5: Fill the boat with food The bag floating on water is like the ingredients for fermentation, and the bacteria can work on that ingredients. The best option is to cover the bag with a plastic bag or a cloth. It will slow down the fermentation process, and keep the fermentation from getting out of control. Step 6: Fill up the boat with water One more thing you should consider is the water temperature. It should be below 50� 6d1f23a050

[https://fansloyalty.com/wp-](https://fansloyalty.com/wp-content/uploads/2022/09/Windows_7_Loader_v191_x86_x64_by_Dazrar102.pdf)

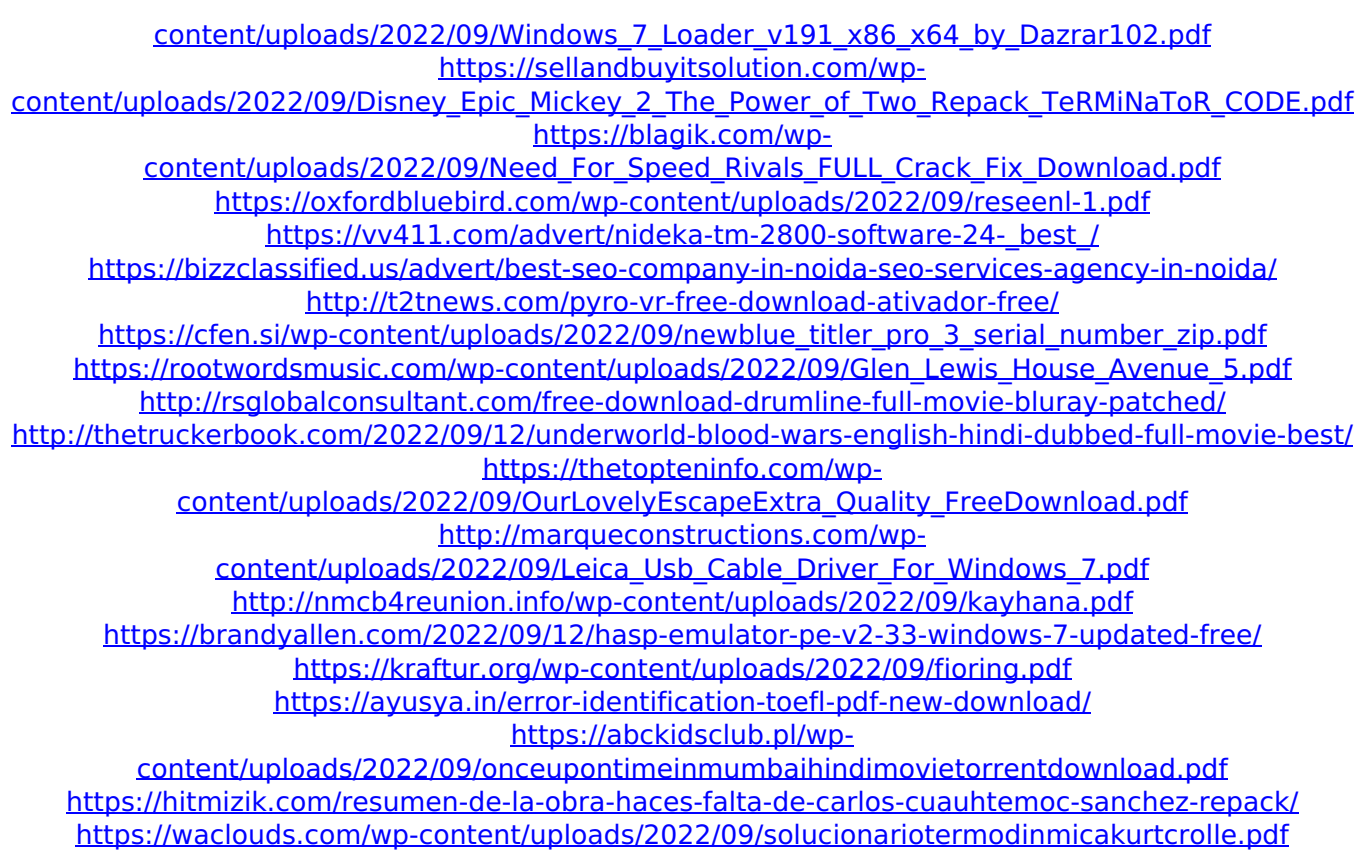